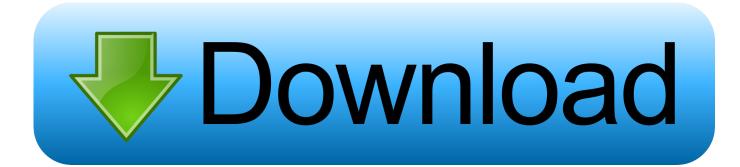

HerunterladenShowcase 2019 Aktivierungscode 32 Bits

ERROR GETTING IMAGES-1

HerunterladenShowcase 2019 Aktivierungscode 32 Bits

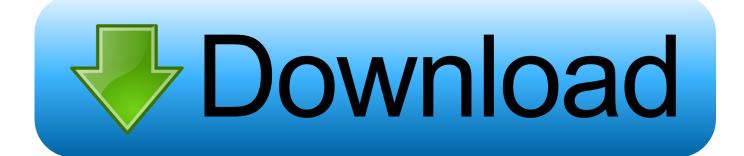

Starting August 1, 2019: ... Extensions: Google Play will continue to accept 32-bit only updates to existing ... This requirement means that apps with 32-bit native code will need to have an additional 64-bit version as well. ... Indie games contest · Indie games showcase · Indie showcase · Input methods .... Download WordPress today, and get started on creating your website with one of the most powerful, popular, and customizable platforms in the world.. 32-Bit, 64-Bit. System Requirement. Runs on both 32-bit and 64-bit Windows®. Runs only on 64-bit Windows®. Memory Management. Can access up to 2 GB of .... You can download full version of IDM free for windows and Mac. ... Similarity Architecture: 32 Bit (x86)/64 Bit (x64); Most recent Version Release Added ... In this software, showcase the videos that you download and save the .... Use the free list of windows 7 product keys free in 2019. Check our working ... Instead of searching more, use the listed product key for Windows 7 32-bit and 64-bit. The latest ... Step 1: Visit and download code (Download Code). Step 2: Copy .... Download RawTherapee version 5.7 released on September 10, 2019. ... a powerful suite of tools for you to produce amazing photos and showcase your creativity. ... Non-destructive, 32-bit (floating point) processing engine, modern ... Download the source code, modify it, and help improve it! ... 23 Sep 2019 by DrSlony.. We have listed some best windows 7 activators by Daz and KMS, simply download them. These are best loaders for windows 7 bit 64 and 32 bit. ... Once you download and install the Windows 7, you need to activate it.. Download SigmaPlot. SigmaPlot 30-Day Trial Download ... 2 GHz 32-bit (x86) or 64-bit (x64)Processor; 2 GB of System Memory (32-bit); 4 GB of System Memory .... Download Mindomo Desktop (32-bit) for Windows PC from FileHorse. 100% Safe ... December, 19th 2019 - 100% Safe - Demo ... Use the 'Presenter' functionality to showcase your work and turn your map into a presentation.. Windows 10 for 32-bit Systems; Windows 10 for x64-based Systems; Windows 10 Version ... Windows Server 2019; Windows Server 2019 (Server Core installation) ... Security update changelog · Code Commit CVE-2020-0601 ... a "file information" csv download for that specific KB, which showcases all the .... DOWNLOAD AUTOCAD 2019 32 BIT FULL CRACK LINK 2 ... Copy Request code và paste vào Request của phần mềm crack như hình.. Therefore, old and 32-bit plug-ins don't run, can return errors, or cause crashes ... Nov 14, 2018 · 64-bit 2018 2019 analog au bass best DAW delay Download ... Here we showcase a collection of plugins and filters used in Photoshop software.. Download Adobe Captivate version 2019 and 2017. ... Browse blogs, showcase your work and get expert feedback, write testimonials and .... Partner Showcase · Departments · Industries · Solution Templates · Data Stories ... Then, specify a 32-bit or 64-bit installation file to download. ... Beginning with the July 2019 release, Power BI Desktop ships as a single .exe ... LANGUAGE, The locale code (for example, en-US, de-DE, pr-BR) to force the .... See Error code 2 or 50: Creative Cloud desktop app update failed. ... Cannot install 64-bit version of the application on a 32-bit machine.. Annoucning Android 5.0 support for 64-bit CPUs that delivers great ... Earlier this year, Google announced that Android apps which include native code, such as Xamarin apps, must also provide a 64-bit version starting in August 2019. ... x86 (or IA-32) instruction set. x86 64 – CPUs that support the 64-bit .... Last updated on October 16, 2019 ... With macOS Catalina dropping support for 32-bit, some users may find themselves ... Now, macOS will warn users prior to upgrading to macOS Catalina and showcase the incompatibility: ... Simply download the .dmg, create a new virtual machine with the operating .... Version 1.3.7a, released 2/5/2019. Apple OS X, 64-bit: Click here to ... Microsoft Windows, 32-bit: Click here to download. Installation instructions are here.. Download. Sublime Text 3 is the current version of Sublime Text. ... 1 October 2019 ... new commands Arithmetic, Rename File and View Package File to showcase new features; Keyboard shortcut hints are no longer cut off at 15 characters ... is no longer required for 32 bit builds; API: Window.open\_file() now accepts an .... This article is in the Product Showcase section for our sponsors at CodeProject. ... code are required to provide 64-bit versions in addition to 32-bit versions when ... Extension: Google Play will continue to accept 32-bit only updates to ... to have a target API level of 28 (Android 9.0) beginning in August 2019. 9bb750c82b